# Developing IoT devices with mbed OS 5

ARM

Jan Jongboom
Liyou Zhou

mbed Connect 2016 - Shenzhen

#### Your hosts

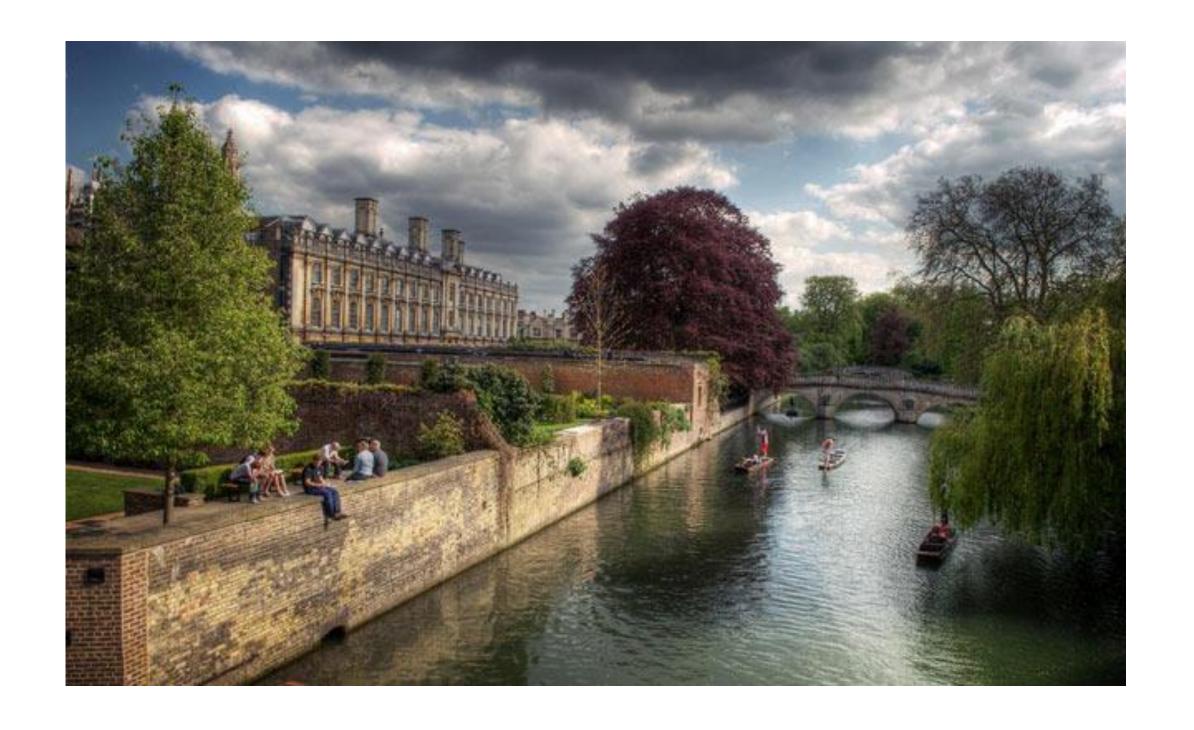

Liyou Zhou
Software Engineer

Jan Jongboom Developer Evangelist

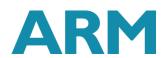

"I buy at the beginning of paradigm shifts. We are at that moment now with Internet-of-things."

Masayoshi Son

## mbed has changed

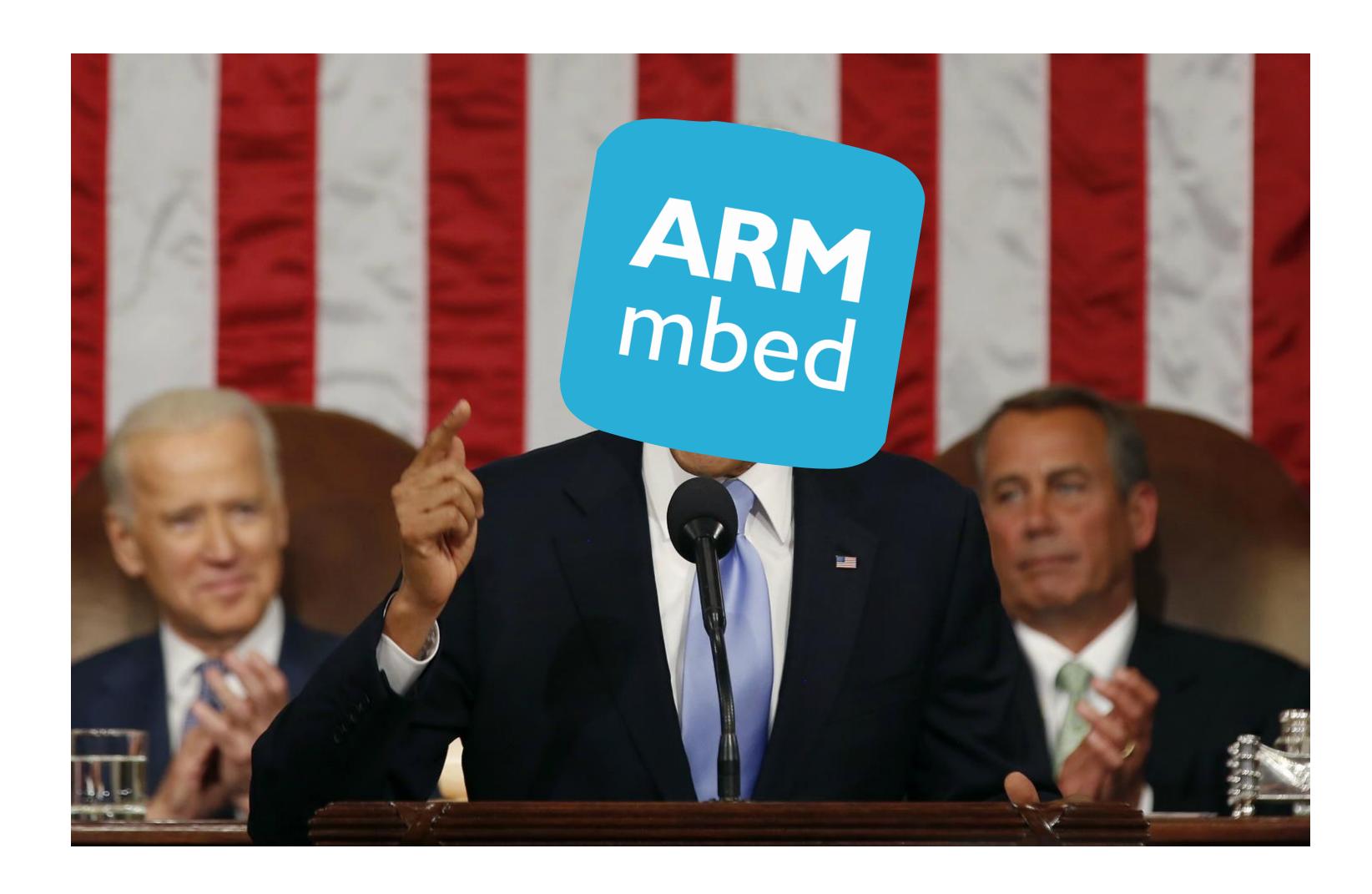

mbed State of the Union

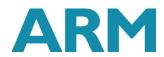

#### Before mbed OS 5

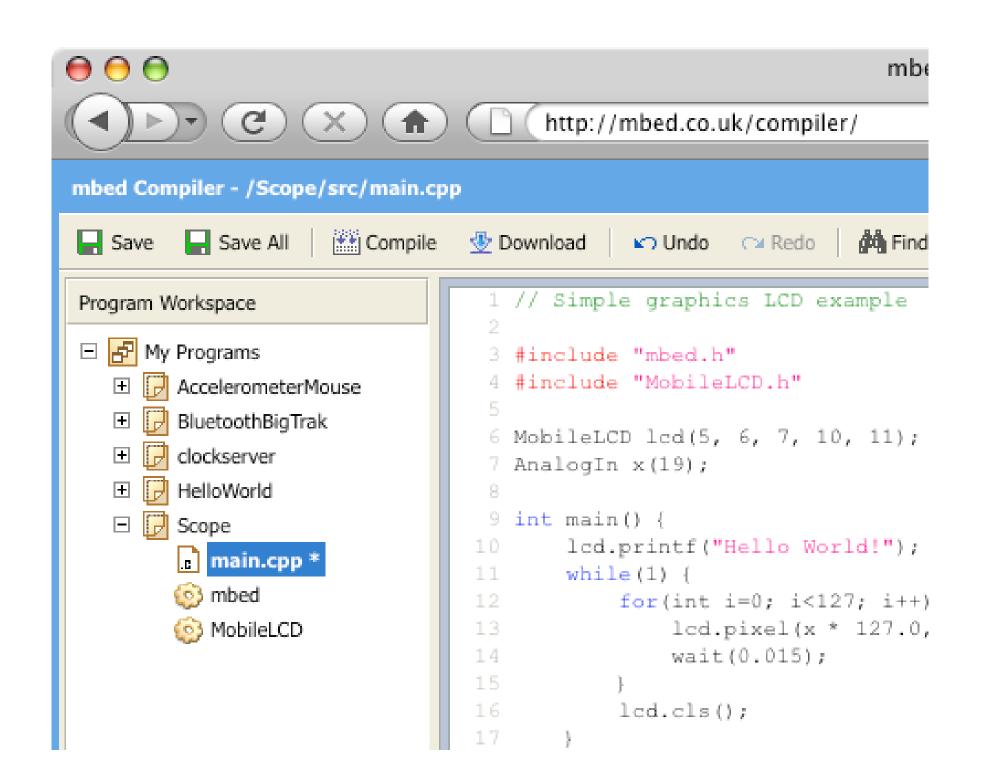

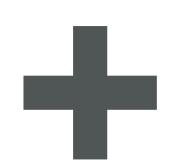

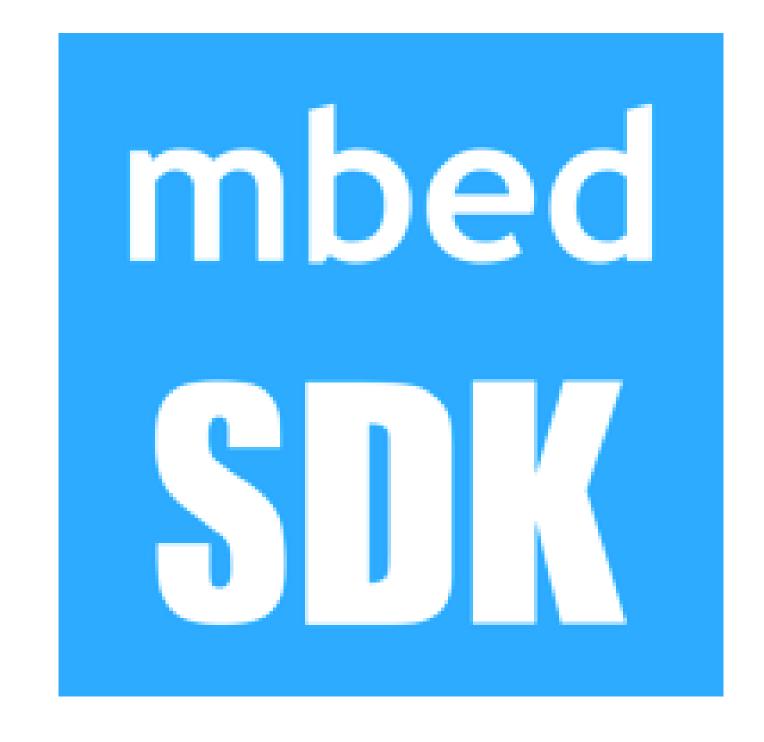

Online compiler

Hardware Abstraction Layer

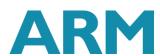

## HAL fueled growth, compiler brought people in

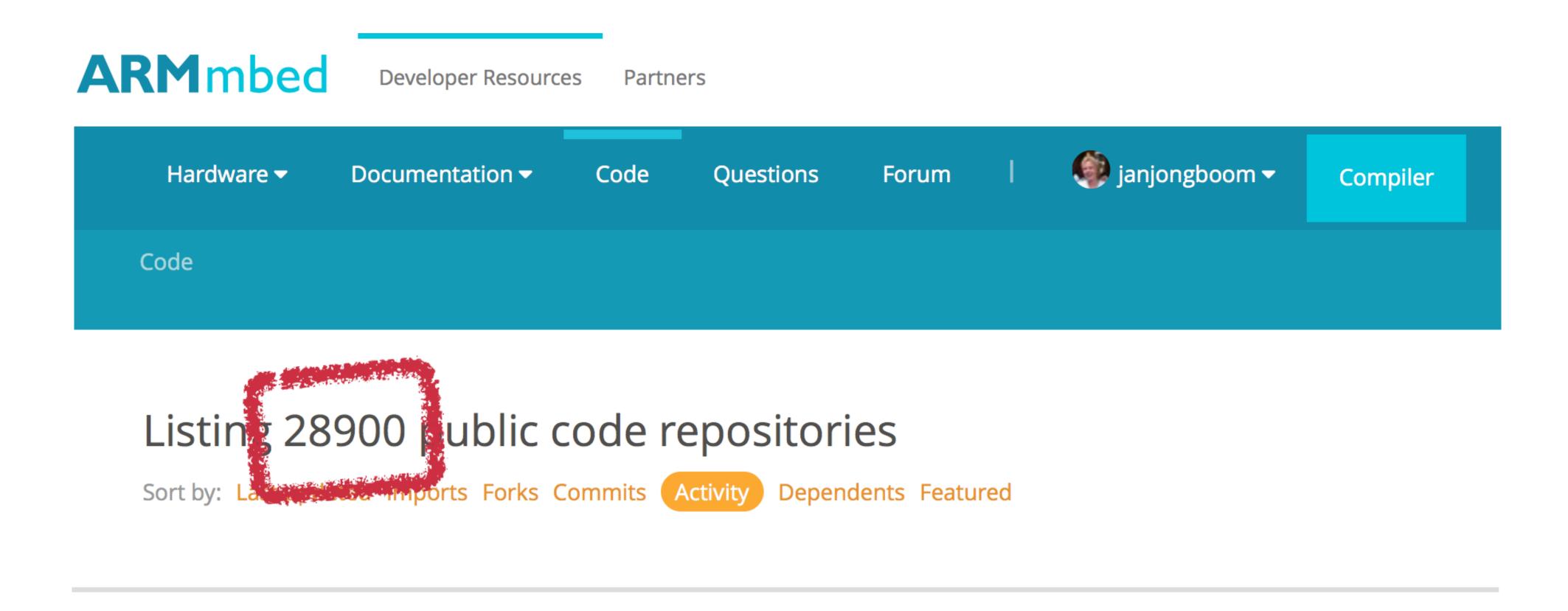

301,639 compilations in the last 7 days

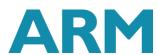

## But... embedded development is changing

- +MCUs get more powerful, communication cheaper
- +We want more from our devices
  - + Run full IP stacks
  - + Firmware upgrades
  - + Device management

+Challenges galore!

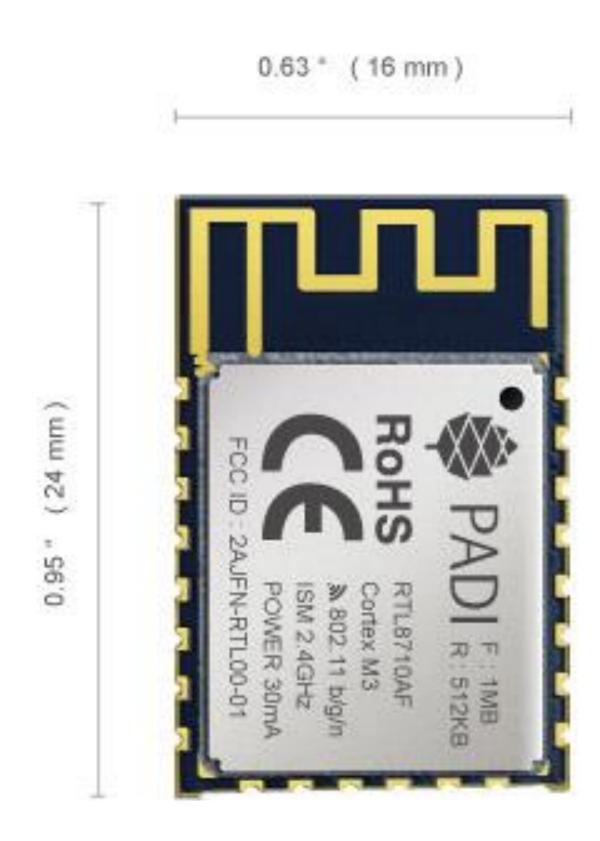

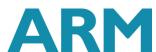

## Affects both professionals and hobbyists

#### Professionals

Bigger attack surface

Larger chance of bugs

Add value, not plumbing

#### Hobbyists

Require sane defaults

Get to 90% without much effort

Need proper networking

Good battery life out of the box

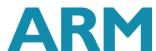

## Standardizing the ecosystem

#### Professionals

Bigger attack surface Memory isolation

Larger chance of bugs Well tested isolated middleware

Add value, not plumbing
Cloud features, RTOS, unified
network stacks

#### Hobbyists

Require sane defaults
Get to 90% without much effort
Well tested cloud middleware

Need proper networking Unified networking stacks

Good battery life out of the box Optional schedular

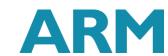

#### mbed OS 5 is more...

- +More than the online compiler
- +More than the library ecosystem
- +Well-tested middleware for IoT

+Not needed?

Still runs in 8K of RAM...

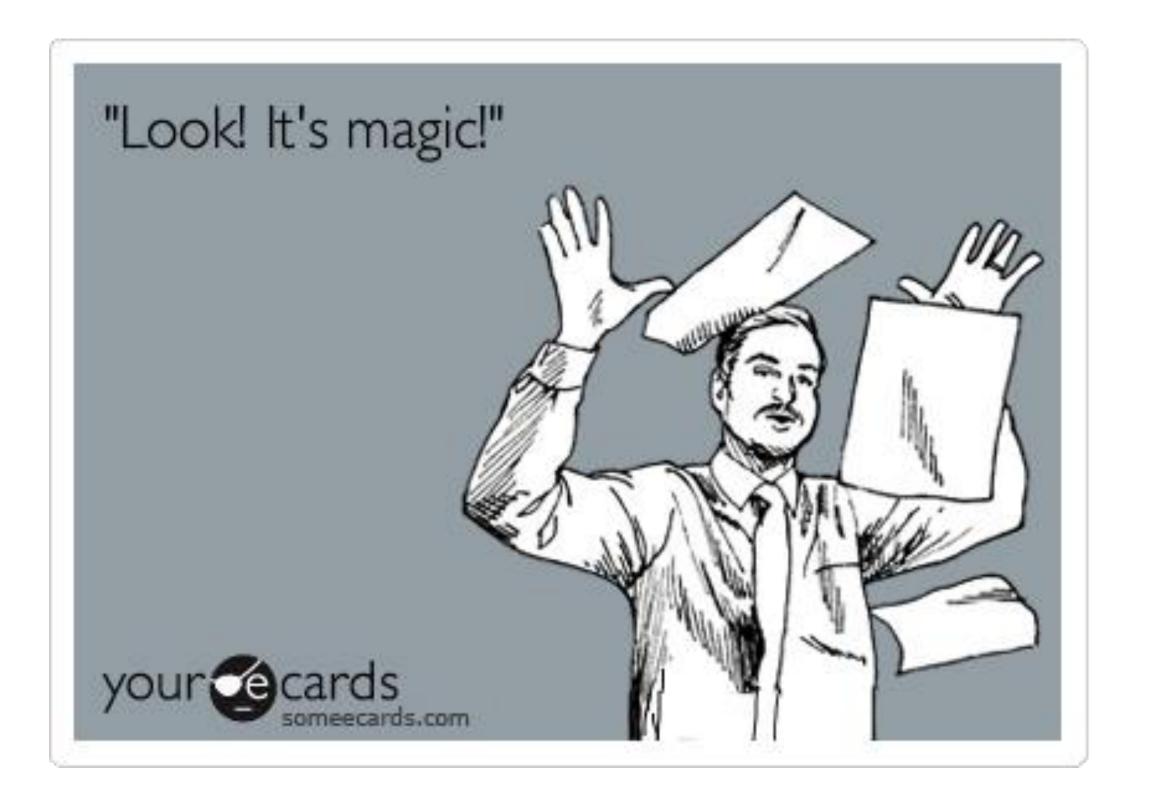

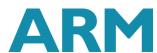

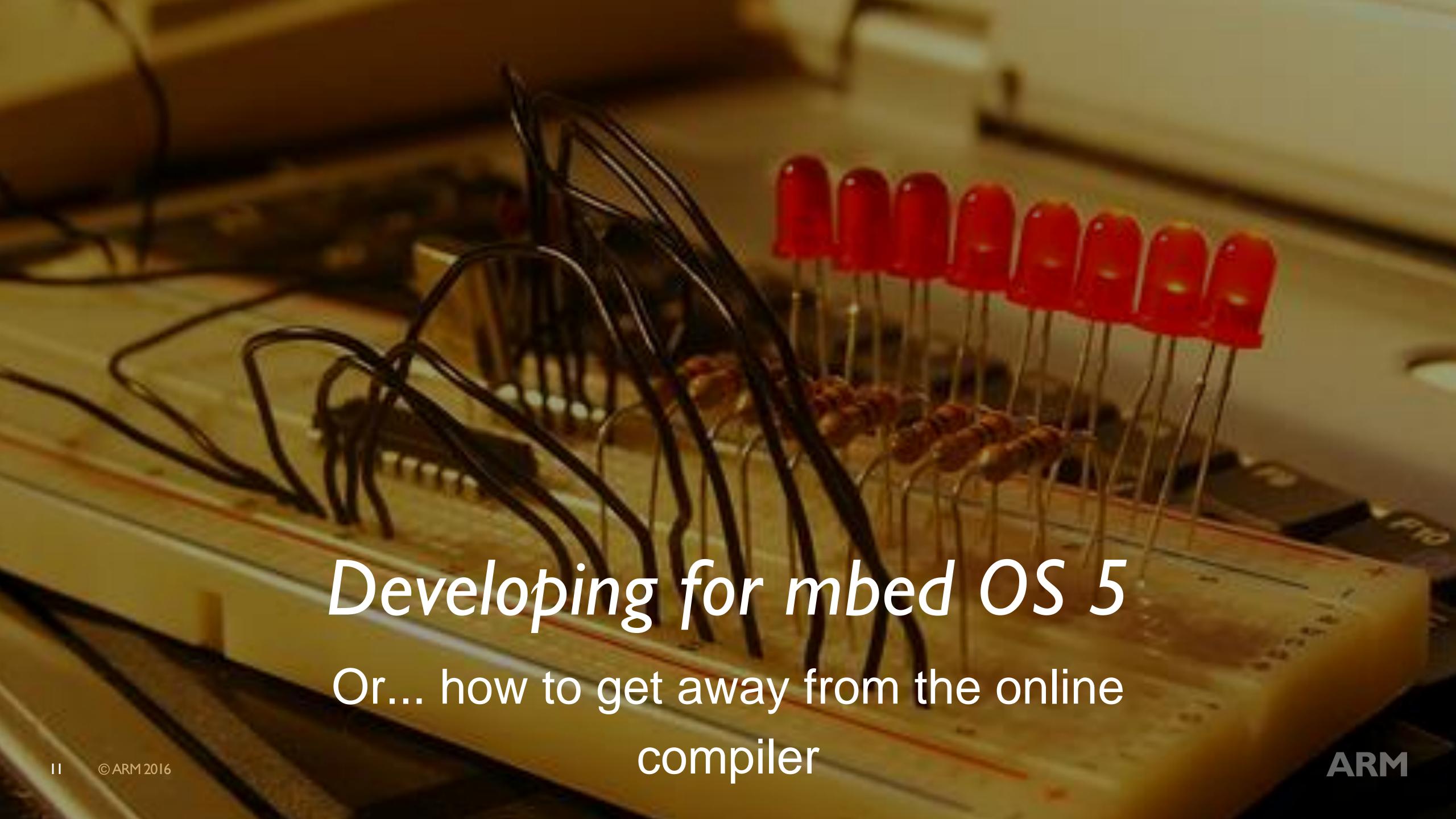

### Not just the online compiler

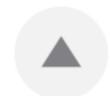

As both an Mbed user and an Arduino user, this is my perspective on the differences between the platforms.

4

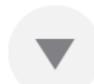

1. The IDEs are completely different. The Mbed IDE is an in-browser compiler that allows you to easily import other people's source code. It is a full c/c++ IDE that saves your code to your online Mbed account. You must be signed in to do any development work (requires internet access). Code completion exists, but is clunky. Project format more closely mirrors c/c++ programming than does Arduino's environment.

answered Mar 9 '15 at 14:07

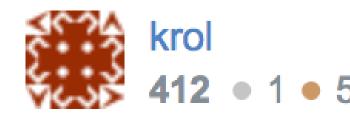

Just FYI, mbed has had offline support for many years. You can export your code to a variety of offline toolchains. Recently, mbed CLI was also released to compile programs offline without an IDE using GCC, ARMCC and IAR. − Jan Jongboom 1 min ago ✓ edit

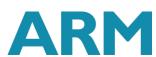

## Three development environments

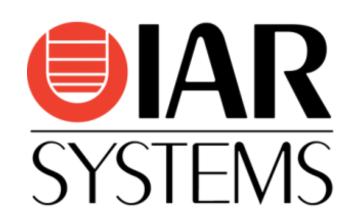

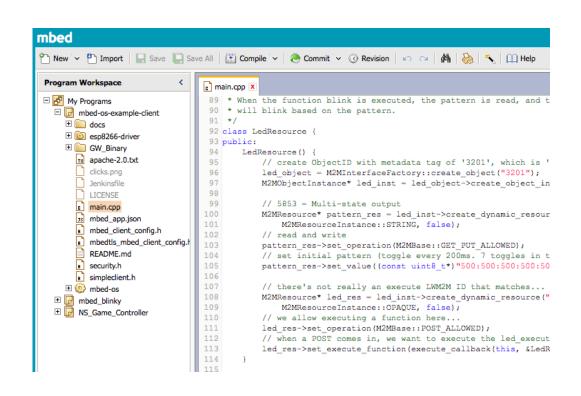

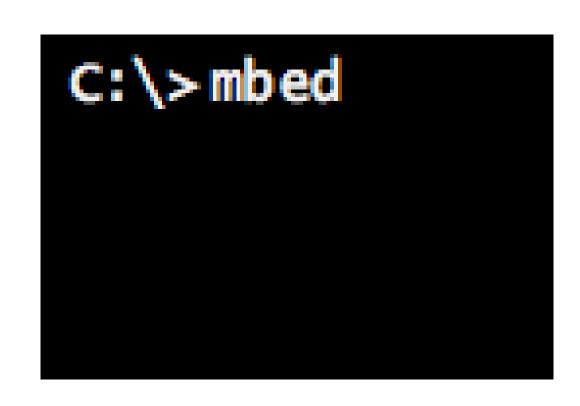

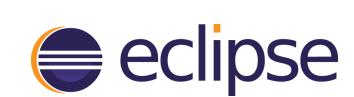

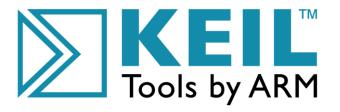

Online compiler

mbed CLI

Offline IDE

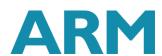

## Proper online / offline story

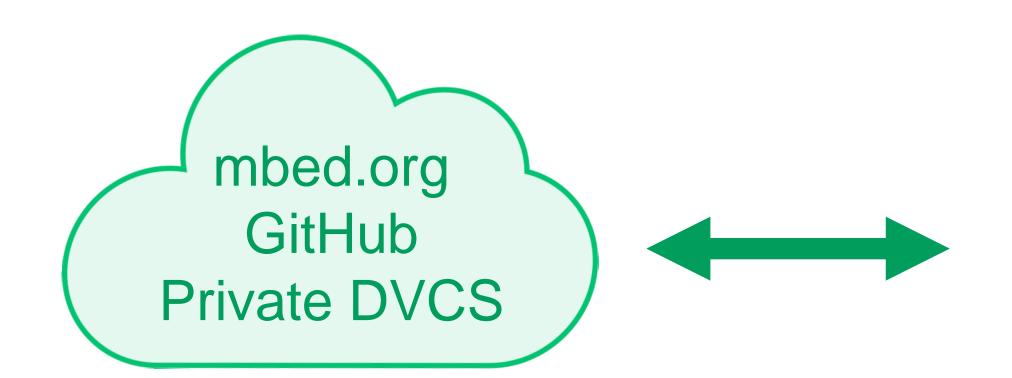

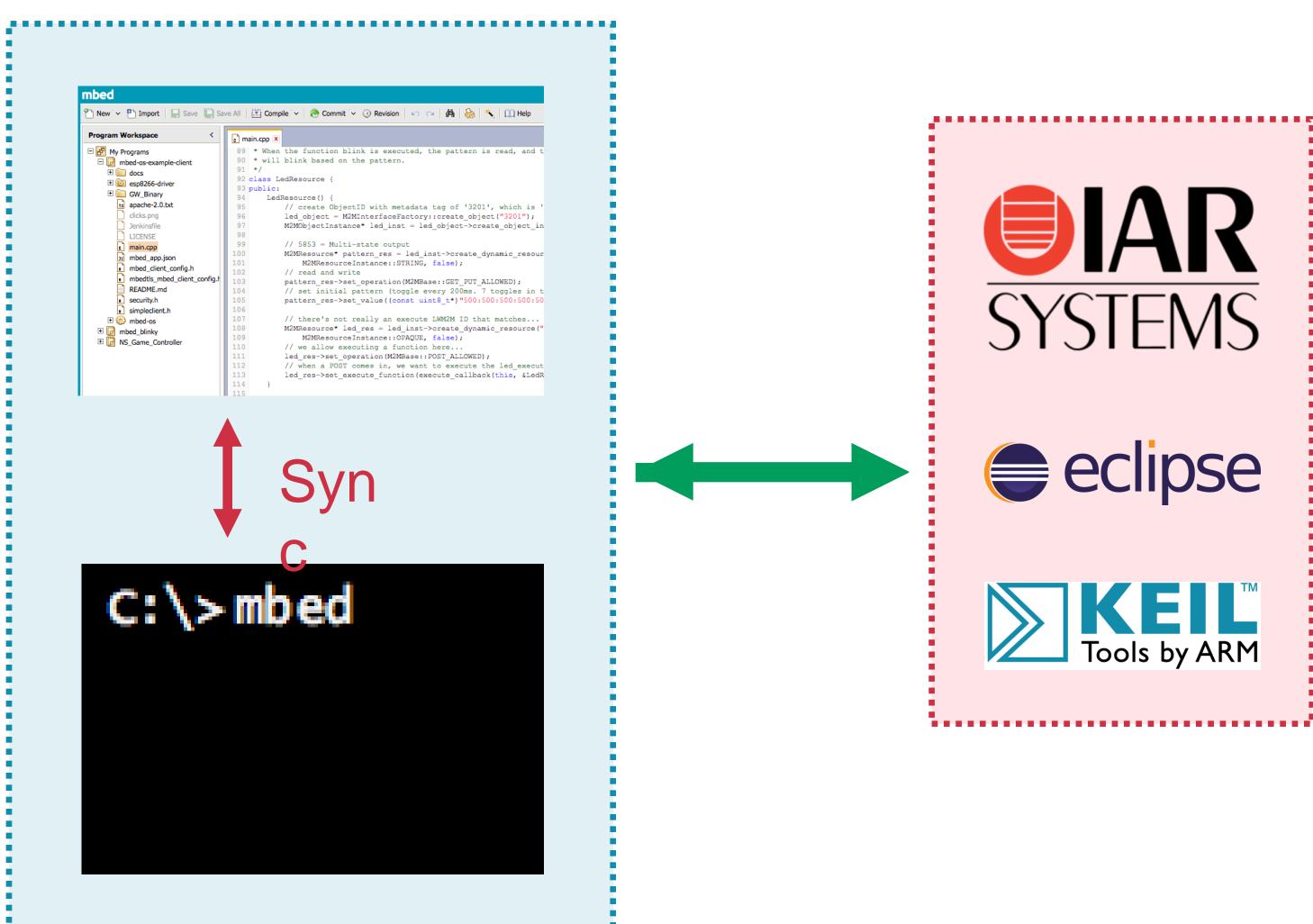

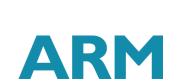

## Full integration coming to uVision 5

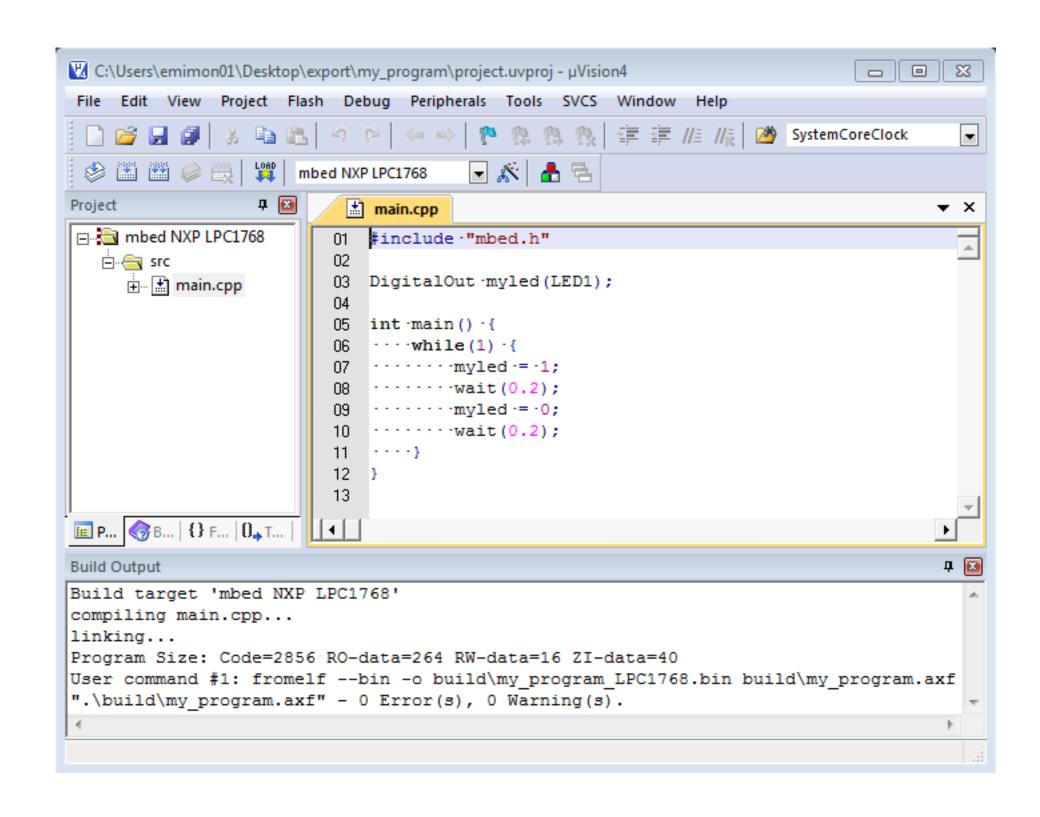

mbed Library manager

mbed OS 5 as CMSIS-PACK

Reference for other IDEs

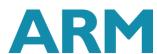

## Getting started - online compiler

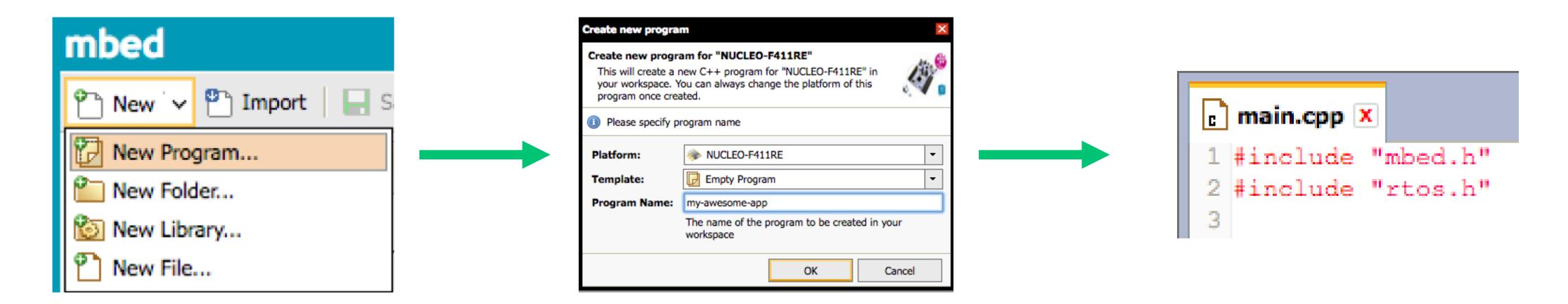

Choose 'mbed OS Blinky'

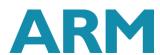

## Getting started - mbed CLI

+Install mbed CLI - <a href="https://github.com/ARMmbed/mbed-cli">https://github.com/ARMmbed/mbed-cli</a>

+\$ mbed new my-awesome-project

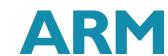

#### Full RTOS or event scheduler

- +Full RTOS based on Keil RTX
- +Optional event scheduler mbed-events
  - + Same concepts as minar in mbed OS 3
  - + Runs in an RTOS thread
  - + https://github.com/ARMmbed/mbed-os/blob/master/docs/events.md

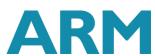

#### mbed Events

```
1 #include "mbed_events.h"
 3 // Create an event queue
 4 Queue queue(32 * EVENTS_EVENT_SIZE);
 5 // Create a thread that'll run the event queue's dispatch function
 6 Thread t;
 8 int main () {
      // Start the event queue's dispatch thread
       t.start(callback(&queue, &EventQueue::dispatch_forever));
10
11
12
       // Use normal constructs (like tickers, interrupts)
13
       // but wrap them in queue.event to go from ISR->event loop
14
       Ticker t2;
       t2.attach(queue.event(&doSomething), 1.0f);
15
16 }
```

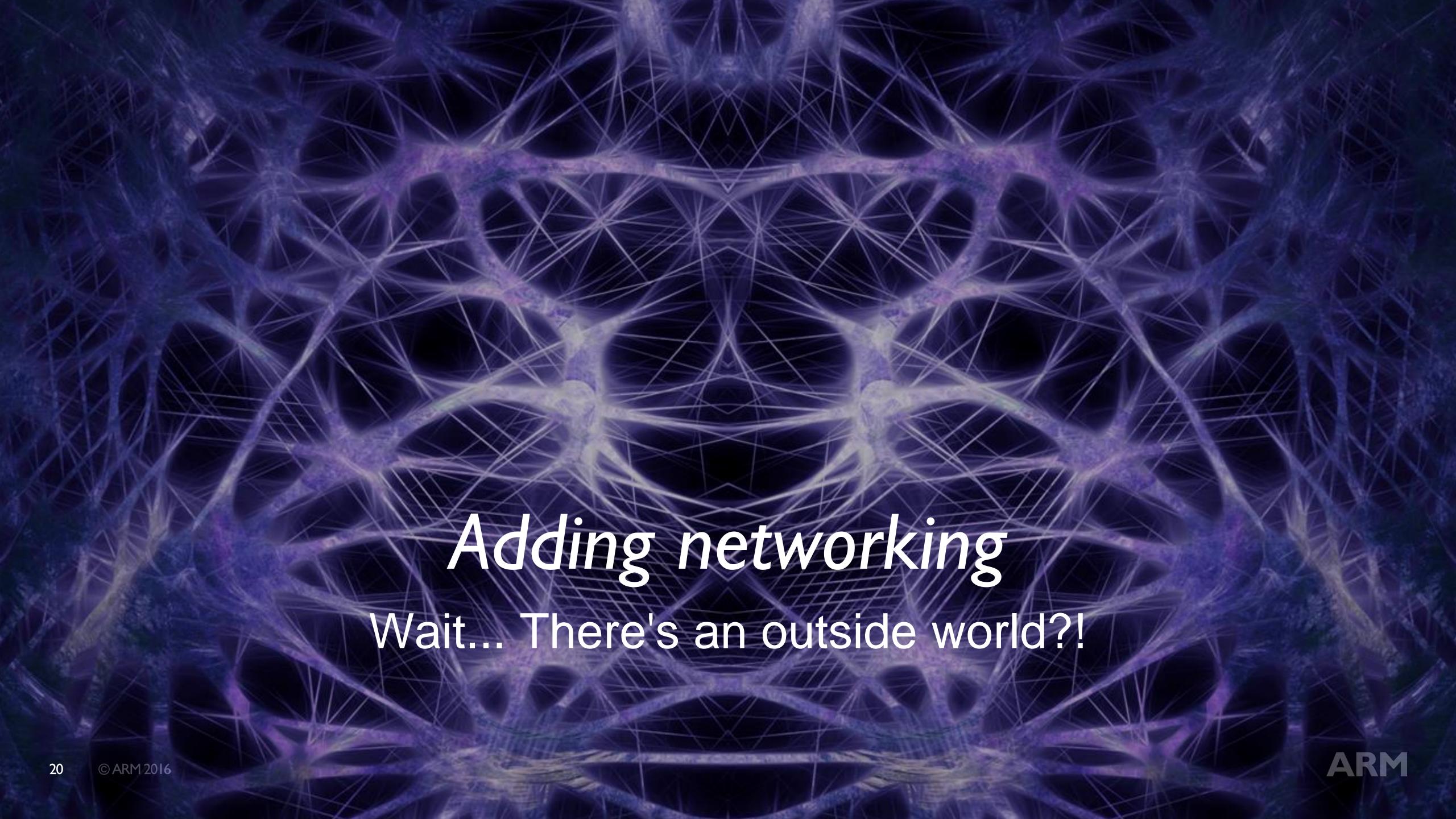

## Available networking libraries

WiFi

Ethernet

Cellular

Thread

**6LoWPAN** 

Bluetooth Low Energy

LoRaWAN

... many more by the community

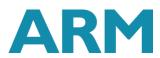

## Available networking libraries

WiFi

Ethernet

Cellular

Thread

**6LoWPAN** 

Bluetooth Low Energy

LoRaWAN

... many more by the community

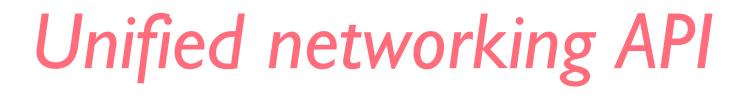

Write once, run anywhere

Porting is fast for socket-based libraries

uBlox C027 ported in one day

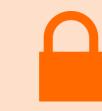

mbed TLS included

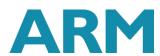

## Example - HTTP using ESP8266

#### Add https://github.com/ARMmbed/esp8266-driver

```
1 #include "mbed.h"
 2 #include "ESP8266Interface.h"
  ESP8266Interface esp(D1 /* TX */, D0 /* RX */);
  int
      main() {
       NetworkInterface* network = esp.connect("SSID", "Password");
 8
9
       if (network) {
           const char *ip_addr = network_interface->get_ip_address();
10
           printf("IP address is %s\n", ip_addr);
```

## Example - HTTP using ESP8266 (2)

```
1 socket.open(network);
2 socket.connect("developer.mbed.org", 80);
3
4 char sbuffer[] = "GET / HTTP/1.1\r\nHost: developer.mbed.org\r\n\r\n";
5 int scount = socket.send(sbuffer, sizeof sbuffer);

7 char rbuffer[64];
8 int rcount = socket.recv(rbuffer, sizeof rbuffer);
9 printf("recv %d [%.*s]\r\n", rcount);
```

## Security is bigger than TLS

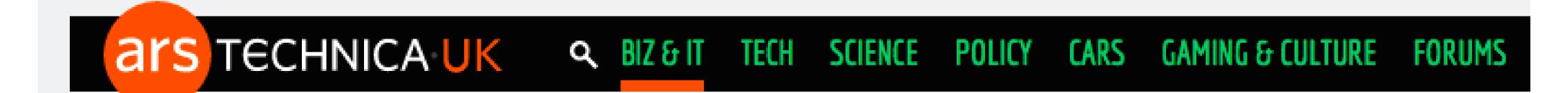

RISK ASSESSMENT —

## Record-breaking DDoS reportedly delivered by 145,000+ hacked cameras

Once unthinkable, 1 terabit DDoS attacks may soon be the new normal.

DAN GOODIN (US) - 29/9/2016, 10:09

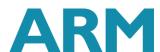

## Reducing attack area on microcontrollers

- +No MMU
- +Flat address space
- +Need component isolation

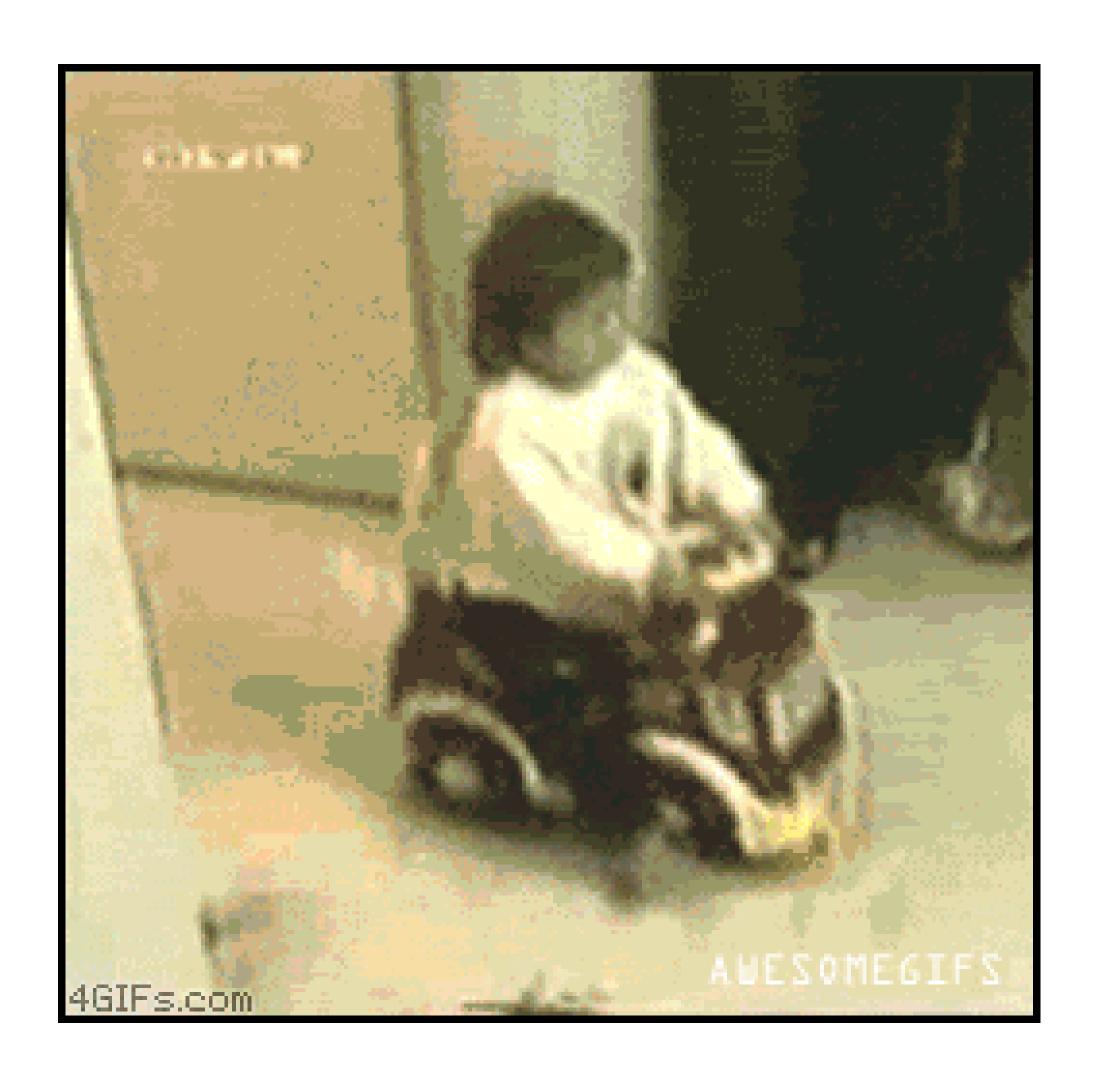

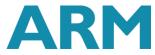

#### uVisor

- +Memory isolation
- ◆Trustzone on V8-M architecture (Cortex-M23, Cortex-M33)
- +Secure boxes
- +Will be integrated part of mbed OS 5.x
  - + Critical parts will be provided as well-tested isolated blocks
- +Currently available on 3 targets

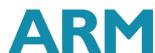

#### uVisor Blocks

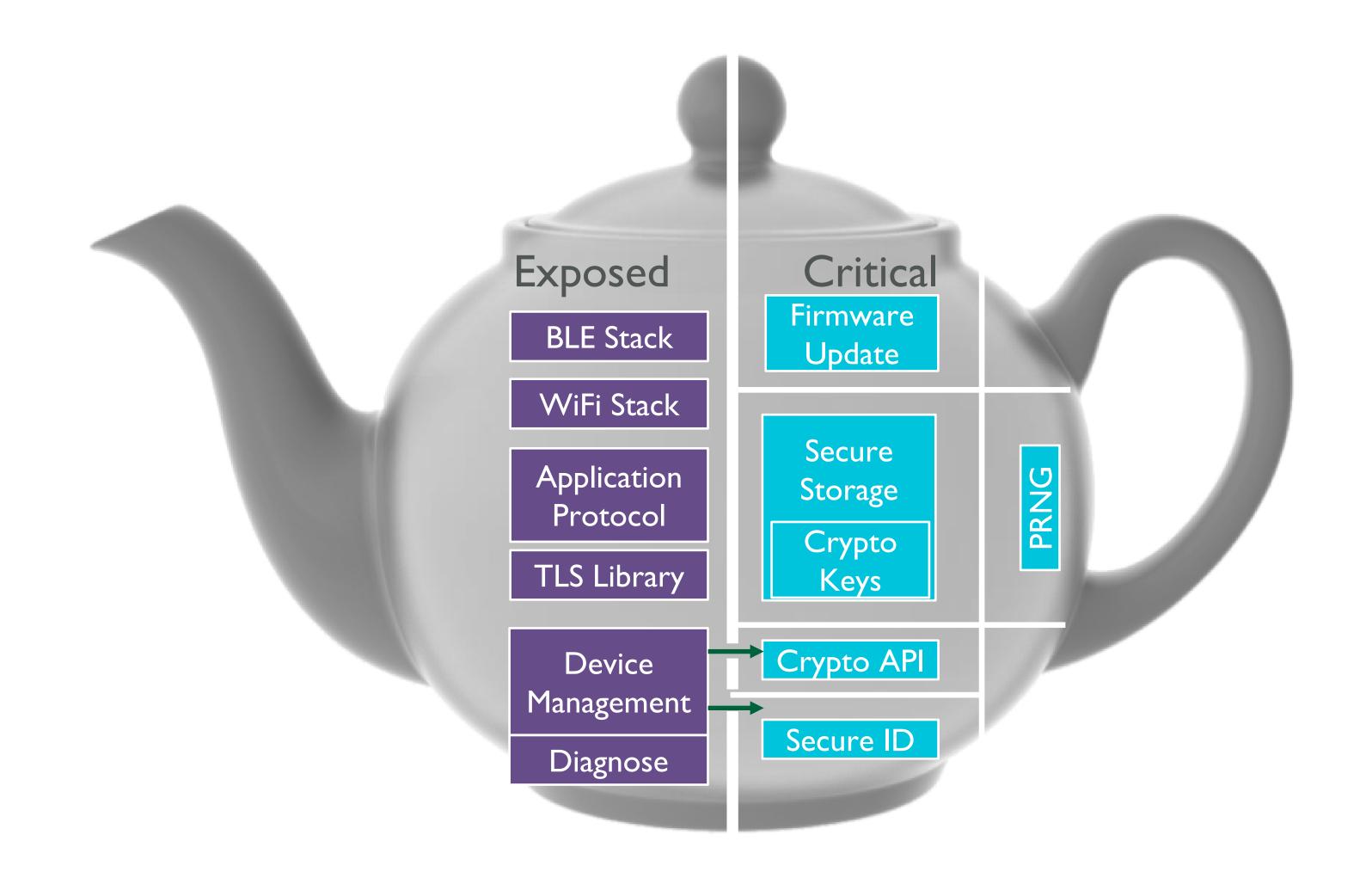

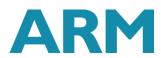

## Adding mbed Client

"Ceci n'est pas un nuage"

#### mbed Client

Raw TCP / UDP sockets - easy data streams

Device management through mbed Device Connector

mbed Client is cloud middleware

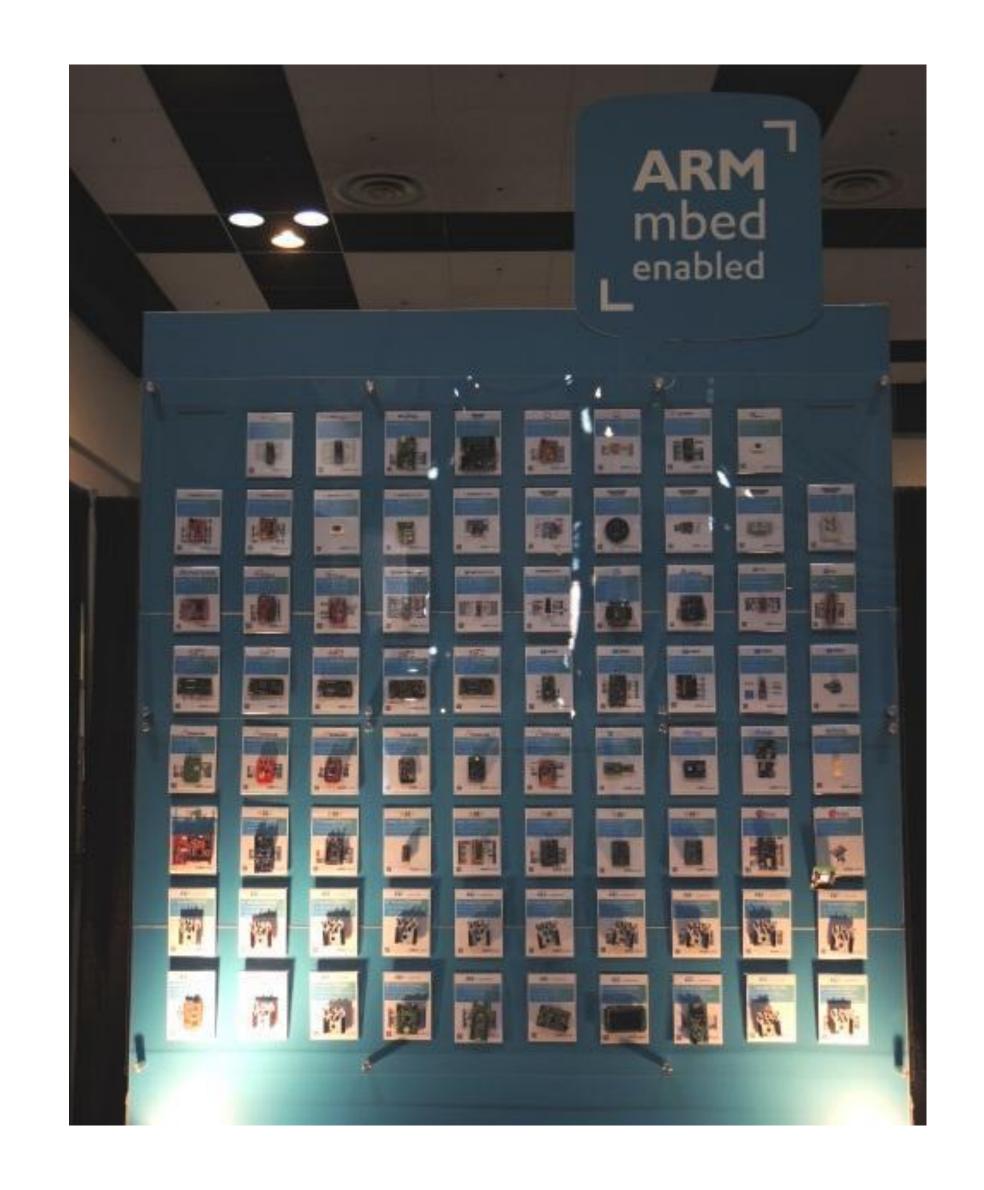

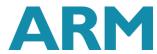

## Simple mbed Client

- +Library to easily bring variables into the cloud
- + https://developer.mbed.org/teams/sandbox/code/simple-mbed-client
- +Cloud variables
  - + Define a variable
  - + Use it as normal variable, magic!
- + Easy to re-use existing mbed libraries...

(integrated in core mbed Client in next release)

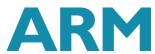

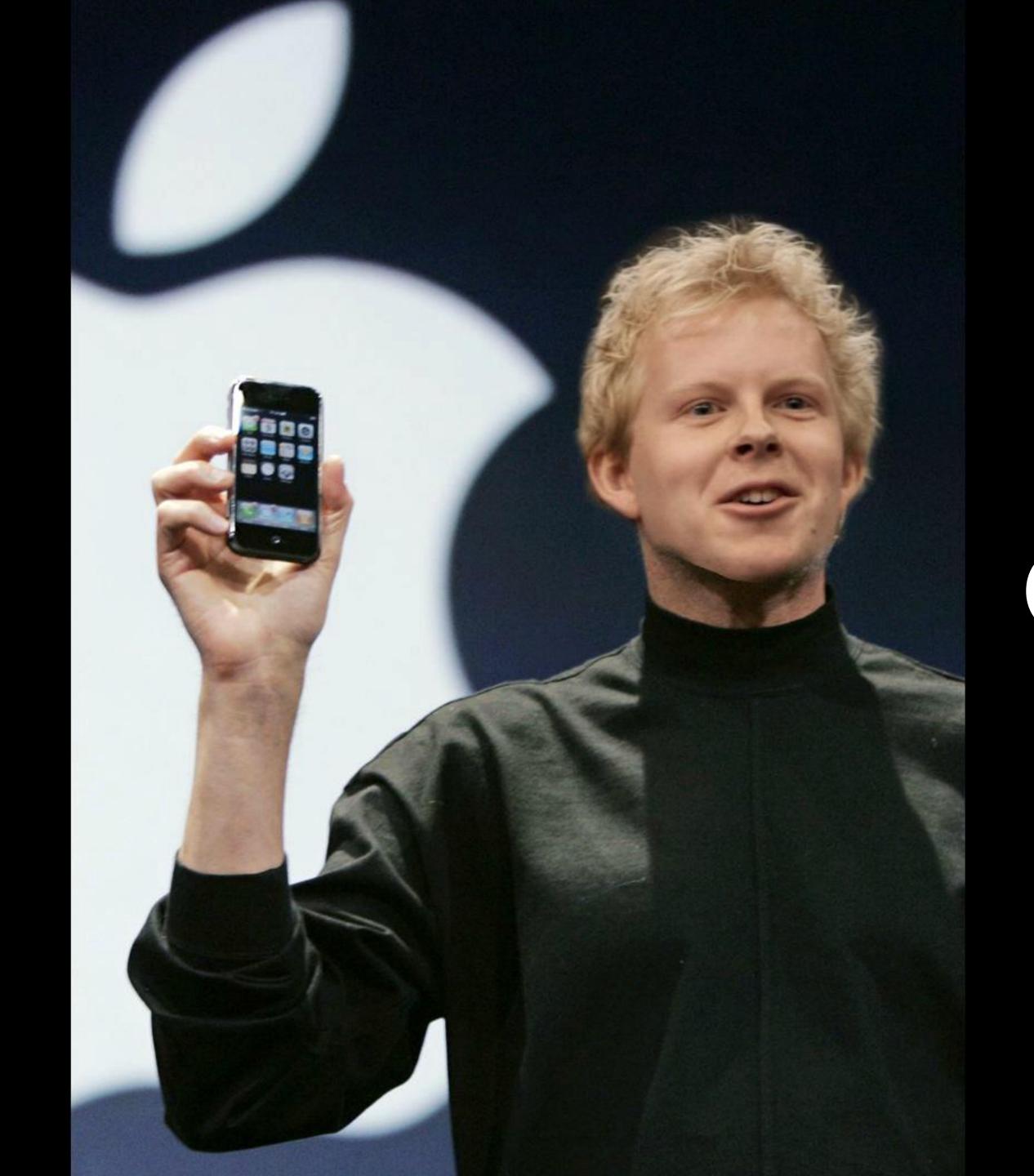

One more thing...

#### Building IoT devices with JavaScript

Using JerryScript and mbed OS 5 on ARM-based microcontrollers

With mbed OS 5 you can use JavaScript to write the code for your IoT devices. It combines a small JavaScript VM with a professional and well-tested ecosystem, allowing you to write fast, secure and battery-efficient applications that run on a \$2 microcontroller.

```
var led = DigitalOut(D0);
var button = InterruptIn(D1);
button.fall(funtion(){
        led.write(led.read() ? 0 : 1);
});
```

## http://mbed.com/js

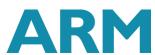

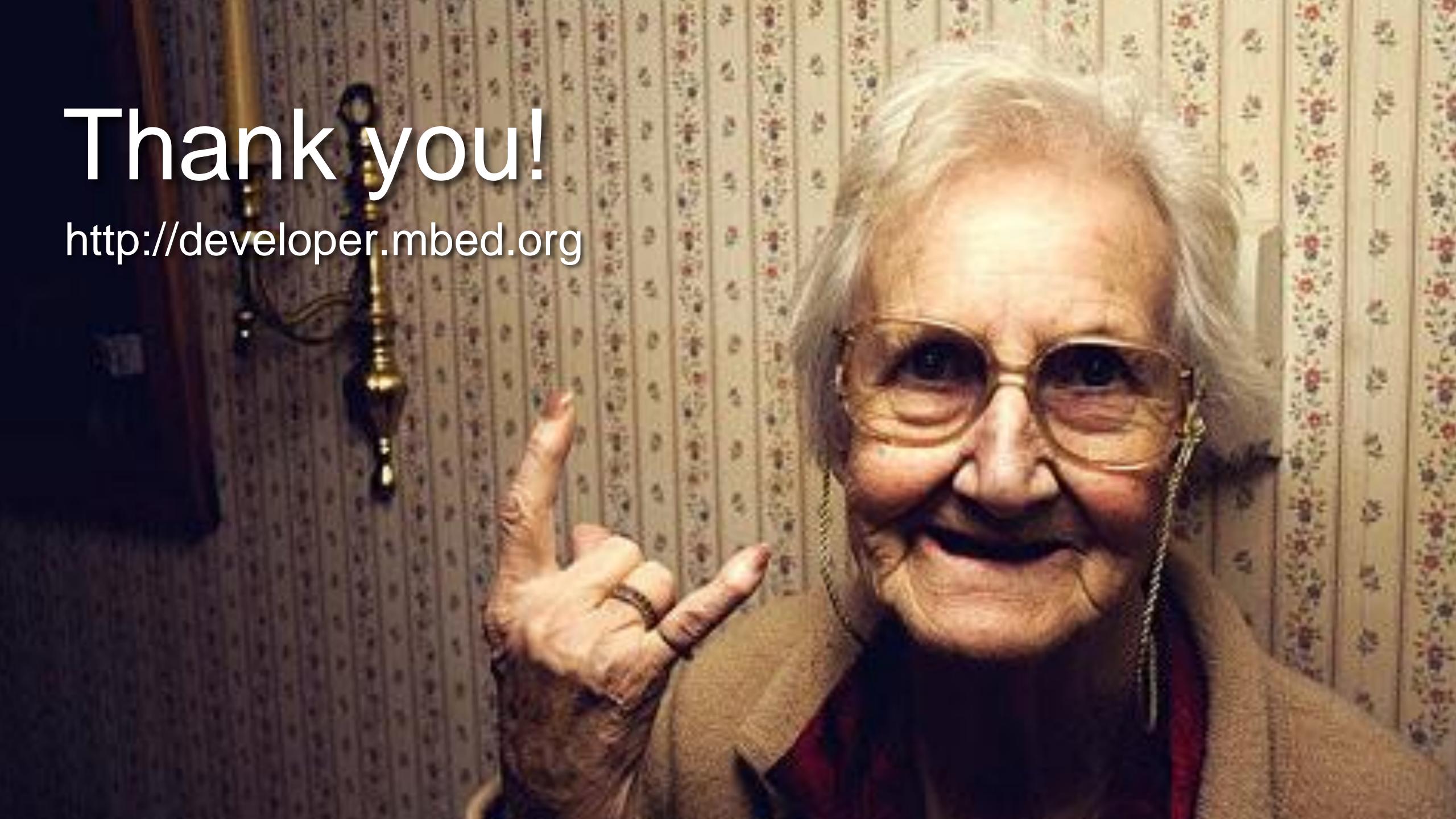